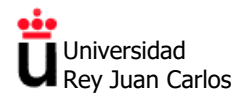

Área de Tecnología Electrónica

# **Construcción de Diagramas de Bode asintóticos**

**ELECTRÓNICA**

**Universidad Rey Juan Carlos Área de Tecnología Electrónica**

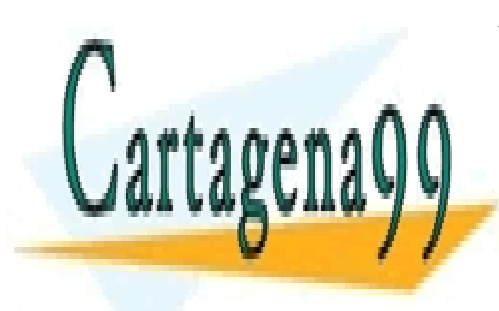

<u>CLASES PARTICULARES, TUTORÍAS TÉCNICAS ONLINE</u> LLAMA O ENVÍA WHATSAPP: 689 45 44 70

ONLINE PRIVATE LESSONS FOR SCIENCE STUDENTS CALL OR WHATSAPP:689 45 44 70

www.cartagena99.com no se hace responsable de la información contenida en el presente documento en virtud al Artículo 17.1 de la Ley de Servicios de la Sociedad de la Información y de Comercio Electrónico, de 11 de julio de 2002. Si la información contenida en el documento es ilícita o lesiona bienes o derechos de un tercero háganoslo saber y será retirada.

- - -

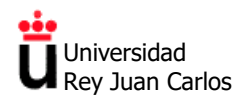

# **ÍNDICE**

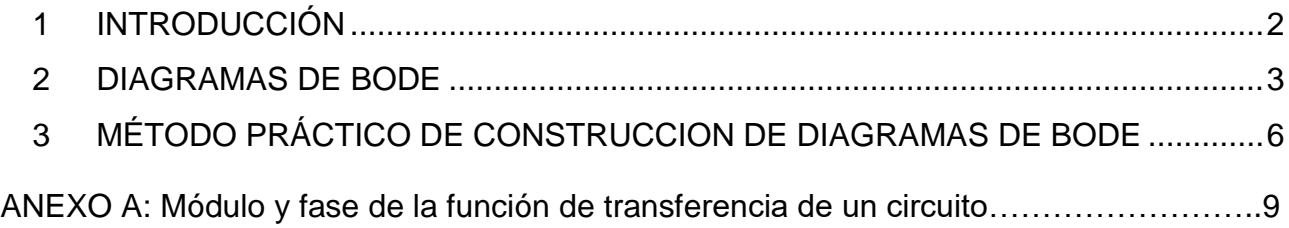

# <span id="page-1-0"></span>**1 INTRODUCCIÓN**

El objeto del presente documento es el de dar unas normas prácticas para la construcción de Diagramas de Bode de la función de transferencia de un sistema lineal partiendo de su expresión factorizada en términos simples, es decir, descompuesta en productos de polos y ceros.

Un caso concreto de sistema lineal, a modo de ejemplo, puede ser un amplificador realizado con transistores, y la función de transferencia a representar sería la expresión de la ganancia del amplificador teniendo en cuenta las frecuencias de corte inferior y superior. Para bajas frecuencias son los condensadores de acoplo de señales de entrada y salida o de acoplo entre etapas (para amplificadores de varias etapas) y de desacoplo de resistencias los que determinan los polos y ceros a bajas frecuencias. Para altas frecuencias son las capacidades parásitas base-emisor (o puerta-fuente) y base-colector (o puertadrenador) las que determinan los polos y ceros a altas frecuencias.

Existe mucha y muy buena bibliografía sobre el estudio de la respuesta en frecuencia (o análisis frecuencial) de sistemas lineales. A modo de ejemplo se incluyen las siguientes referencias disponibles en la biblioteca de la URJC:

- − *Ingeniería de Control Moderna* (Modern Control Engineering ), Autor: Katsuhiko Ogata, Ed. Pearson. Contiene un desarrollo teórico y práctico completo sobre la respuesta en frecuencia y sus distintas formas de representarla, entre ellas los Diagramas de Bode.
- − *Control de sistemas continuos. Problemas resueltos*, Autor: Antonio Barrientos, Ed. McGarw Hill.

- - -

Libro de problemas muy práctico y en cada capítulo incluye una pequeña introducción

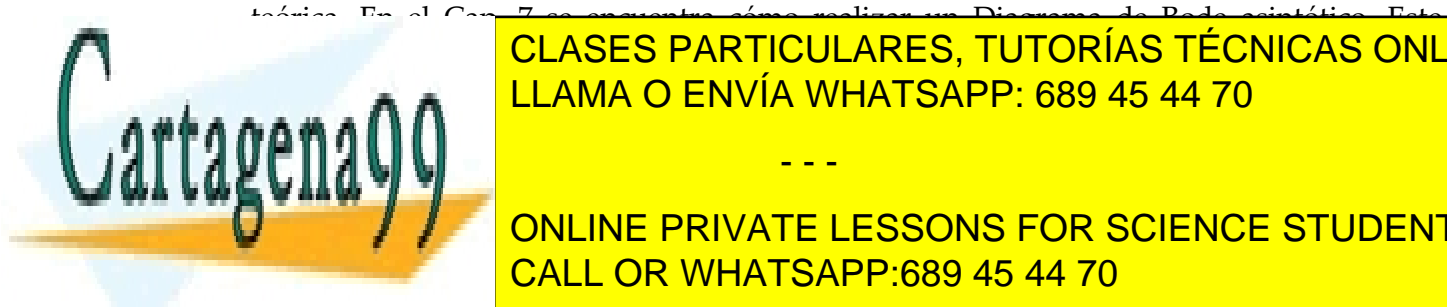

teórica. En el Cap. 7 se encuentra cómo realizar un Diagrama de Bode asintótico. Este documento sigue la <mark>CLASES PARTICULARES, TUTORÍAS TÉCNICAS ONLINE</mark> − *Circuitos electrónicos análisis, diseño y simulación*, Autor: N. R. Malik, Ed. Pearson. LLAMA O ENVÍA WHATSAPP: 689 45 44 70

**DE BODE ASINTÓTICOS, ASÍ CONCRETE AS INTEREES ASÍ CONCRETE LESSONS FOR SCIENCE STUDENTS** CALL OR WHATSAPP:689 45 44 70

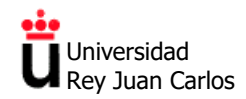

#### <span id="page-2-0"></span>**2 DIAGRAMAS DE BODE**

Los Diagramas de Bode son una forma de representar gráficamente la respuesta en frecuencia de un sistema lineal, invariante y estable, en régimen permanente que es excitado con una señal senoidal de amplitud constante y frecuencia variable (de 0 a ∞). La respuesta en frecuencia de este tipo de sistemas en régimen permanente viene dada por otra señal senoidal de igual frecuencia en todo momento a la frecuencia de la señal de entrada, pero de amplitud y fase distintas y dependientes ambas de la frecuencia.

Es decir, si la entrada al sistema es una función tipo:

$$
x(t) = R \cdot \text{sen}(\omega t)
$$

La salida será del tipo:

$$
y(t) = A(j\omega) \cdot \text{sen}(\omega t + \theta)
$$

Los valores de la **amplitud** de la salida se representan en un diagrama de módulos, en el que en el eje de abscisas se representa la frecuencia en escala logarítmica (habitualmente en rad/s) y en ordenadas se representa el módulo en decibelios, 20 · log(|A|). La amplitud representa el **módulo de la ganancia** (módulo del valor de salida del sistema dividido entre valor de entrada al sistema) de la función de transferencia del sistema en función de la frecuencia.

Las pendientes de los diagramas de módulos se describen habitualmente en dB/década. Una década es un factor que multiplica por 10, por lo que cada vez que el módulo se multiplica/divide por 10, la ganancia en dB aumenta/disminuye 20dB:

Si la ganancia es A[dB] = 20 · log(|A|) y se multiplica el módulo por 10, se obtiene:

 $A'[dB] = 20 \cdot log(10 \cdot |A|) = 20 \cdot log(|A|) + 20 \cdot log(10) = A[dB] + 20[dB]$ 

*Nota 1.- Las pendientes de los diagramas módulos también pueden describirse en dB/octava. Una octava es un factor que multiplica por 2, por lo que cada vez que el módulo se multiplica/divide por 2, la ganancia en dB aumenta/disminuye aproximadamente 6dB:*

*Si la ganancia es*  $A[dB] = 20 \cdot log(|A|)$  *y multiplico el módulo por 2, se obtiene:* 

 $A'[dB] = 20 \cdot log(2 \cdot |A|) = 20 \cdot log(|A|) + 20 \cdot log(2) \approx A[dB] + 6[dB]$ 

*Nota 2.- El Belio (o Bell) se define como una figura adimensional para expresar la ganancia de potencia de un sistema.*

> Ganancia de potencia A[B] =  $log(\frac{P_s}{P_s})$  $\frac{1}{P_e}$

> > - - -

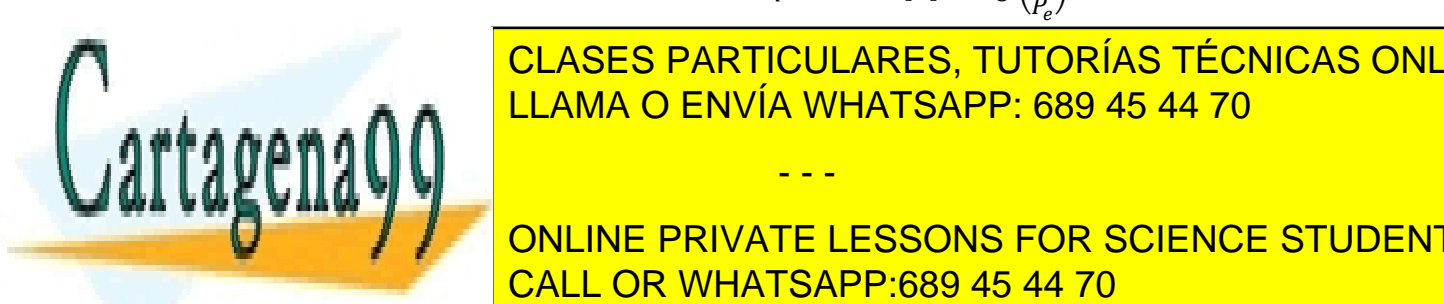

*Es más habitual emplear el decibelio, que se define como:* CLASES PARTICULARES, TUTORÍAS TÉCNICAS ONLINE <mark>LLAMA O ENVÍA WHATSAPP: 689 45 44 70</mark>

**Construction periodis de periodis en decident periodis en decident de la pasado de la pasa de la pasa de la pa** *seguidas cada una con una ganancia de potencia, la ganancia total es la suma de las ganancias de cada etapa expresada en decibelios, lo que simplifica los cálculos.* CALL OR WHATSAPP:689 45 44 70

*Joaquín Vaquero López - 2018* 3

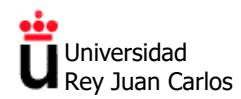

*La potencia está relaciona con la tensión o la corriente a través de la impedancia, por lo que se puede expresar la ganancia de potencia como:*

Ganancia de potencia A[dB] = 
$$
10 \cdot log \left( \frac{V_s^2/R_s}{V_e^2/R_e} \right)
$$
  
Ganancia de potencia A[dB] =  $10 \cdot log \left( \frac{R_s \cdot I_s^2}{R_e \cdot I_e^2} \right)$ 

*Únicamente si las impedancias de entrada, Re, y de salida, Rs, del sistema son iguales, se puede expresar la ganancia de potencia como:*

Ganancia de potencia A[dB] = 
$$
10 \cdot \log \left(\frac{V_s^2}{V_e^2}\right) = 20 \cdot \log \left(\frac{V_s}{V_e}\right)
$$
  
Ganancia de potencia A[dB] =  $10 \cdot \log \left(\frac{I_s^2}{I_e^2}\right) = 20 \cdot \log \left(\frac{I_s}{I_e}\right)$ 

*Sin embargo, por analogía, es habitual expresar la ganancia de tensión o de corriente del sistema como:*

Ganancia de tensión 
$$
A[dB] = 20 \cdot log(\frac{V_s}{V_e})
$$
; Ganancia de corriente  $A[dB] = 20 \cdot log(\frac{I_s}{I_e})$ 

Se denomina **frecuencia de corte** a aquella frecuencia en la que la potencia de la señal de salida *P<sup>s</sup>* es la mitad de la potencia de la señal de entrada *Pe*.

Expresada en decibelios se obtendría,

$$
A[dB] = 10 \cdot \log\left(\frac{P_s}{P_e}\right) = 10 \cdot \log\left(\frac{\frac{P_e}{2}}{P_e}\right) = 10 \cdot \log\left(\frac{1}{2}\right) = 10 \cdot (\log(1) - \log(2))
$$

$$
A[dB] = -10 \cdot \log(2) = -3.01dB \approx -3dB
$$

Por lo tanto, la frecuencia de corte es aquella frecuencia en que la ganancia es -3*dB*, o *"ha caído"* 3*dB*. Sin embargo, por analogía, es habitual expresar la frecuencia de corte de la ganancia de tensión o de corriente del sistema de la misma manera:

$$
A[dB] = 20 \cdot \log \left(\frac{V_s}{V_e}\right) = -3,01dB; \ \log \left(\frac{V_s}{V_e}\right) = \frac{-3,01}{20} = -0,15
$$

$$
a\log(-0,15) = 0,71 = \frac{1}{\sqrt{2}}
$$

Por tanto, para la corriente o la tensión, la frecuencia de corte es cuando la relación entre el módulo de la tensión (o corriente) de salida y la de entrada es:

- - -

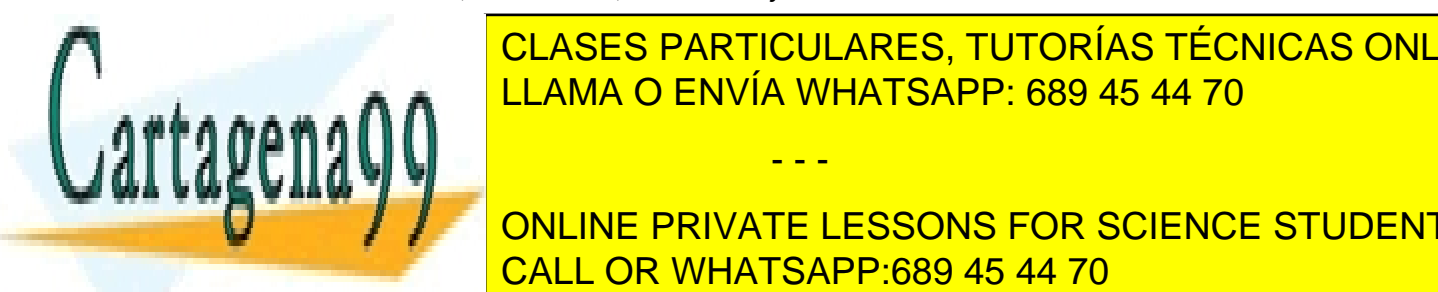

CLASES PARTICULARES, TUTORÍAS TÉCNICAS ONLINE √2 LLAMA O ENVÍA WHATSAPP: 689 45 44 70 Los valores de la **fase** se representan en un diagrama de fases, en el que en el eje de

**ONLINE PRIVATE LESSONS FOR SCIENCE STUDENTS** entrada y la señal de salida del sistema, en función de la frecuencia. CALL OR WHATSAPP:689 45 44 70

*Joaquín Vaquero López - 2018* 4

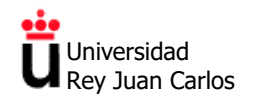

Las pendientes de los diagramas fase se describen habitualmente en <sup>o</sup>/década.

La ventaja de este método es que se transforman productos y cocientes de números complejos en sumas (con su signo) de logaritmos de módulos y en sumas (con su signo) de argumentos.

Se parte de la función de transferencia del sistema (por ejemplo, ganancia de un amplificador) **factorizada** en términos simples (es decir, conociendo los polos y ceros de la ganancia, tanto a frecuencias bajas como altas). Los distintos tipos de términos, su representación gráfica y numérica tanto de la amplitud o módulo de la función de transferencia (ganancia) como de la fase de la misma se deducen a continuación y encuentran resumidos en la Tabla I.

a) Términos constantes K:

 $A[dB] = 20 \cdot log(K)$  $\psi(\omega) = 0^{\circ}$   $\forall K > 0$  $\psi(\omega) = -180^{\circ}$   $\forall K > 0$ 

b) Polos y ceros en el origen  $s^{\pm n} = j\omega^{\pm n}$ :

 $A(\omega)[dB] = 20 \cdot \log(\sqrt{\omega^{\pm 2n}}) = \pm n \cdot 20 \cdot \log(\omega)$ , varía ±20dB por cada década que varía *ω*

$$
\psi(\omega) = \arctan \frac{\omega}{0} = \pm n \cdot 90^{\circ}
$$

c) Términos de primer orden  $(s + a)^{\pm n} = (j\omega + a)^{\pm n}$ :

$$
A(\omega)[dB] = 20 \cdot \log\left(\sqrt{a^2 + \omega^2}^{\pm n}\right) = \pm n \cdot 20 \cdot \log\left(\sqrt{a^2 + \omega^2}\right)
$$

Asintóticamente:

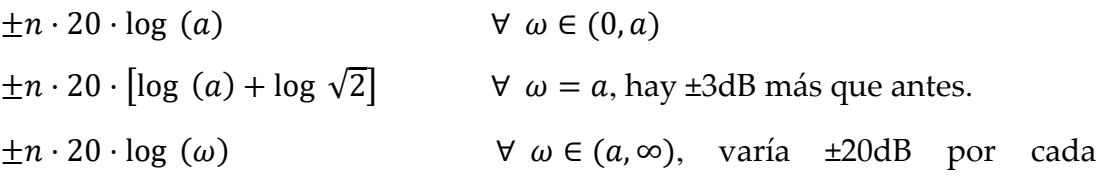

década que varía ω.

 $\omega$ 

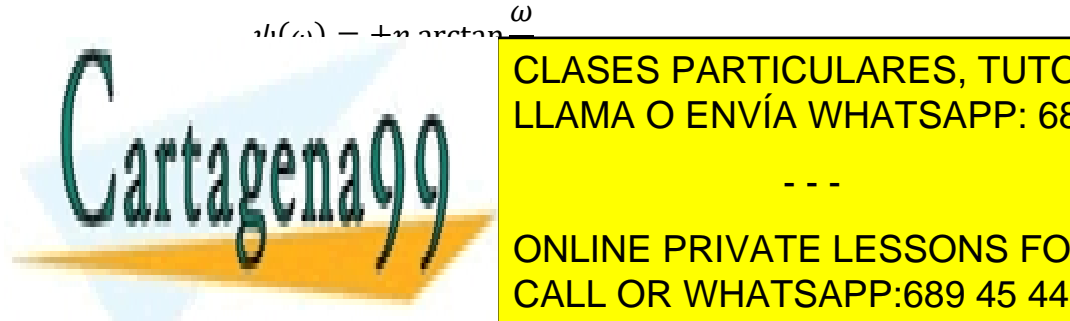

 CLASES PARTICULARES, TUTORÍAS TÉCNICAS ONLINE LLAMA O ENVÍA WHATSAPP: 689 45 44 70

**EXAMPLE PRIVATE LESSONS FOR SCIENCE STUDENTS** () = ± · 90º ∀ ∈ (10, ∞) CALL OR WHATSAPP:689 45 44 70

*Joaquín Vaquero López - 2018* 5

www.cartagena99.com no se hace responsable de la información contenida en el presente documento en virtud al Artículo 17.1 de la Ley de Servicios de la Sociedad de la Información y de Comercio Electrónico, de 11 de julio de 2002. Si la información contenida en el documento es ilícita o lesiona bienes o derechos de un tercero háganoslo saber y será retirada.

- - -

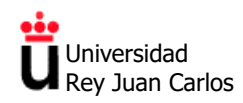

Área de Tecnología Electrónica

d) Términos de segundo orden  $(s^2 + 2\xi\omega_n s + \omega_n^2)^{\pm 1} = ((j\omega)^2 + 2\xi\omega_n j\omega + \omega_n^2)^{\pm 1}$ :  $A(\omega)[dB] = 20 \cdot \log \left( \sqrt{[\omega_n^2 - \omega^2]^2 + (2\xi \omega_n \omega)^2} \right)$ Asintóticamente:

 $\pm 20 \cdot \log (\omega_n^2)$  $\forall \omega \in (0, \omega_n)$  $\pm 20 \cdot \log (2\xi \omega_n^2) \approx \pm 20 \cdot \log (\omega_n^2)$   $\forall \omega = \omega_n$ , hay una sobreoscilación en

 $\omega_r$  de valor  $M_r^*$ .

$$
\pm 20 \cdot \log (\omega^2) = \pm 40 \cdot \log (\omega)
$$

 $\forall \omega \in (\omega_n, \infty)$ , varía ±40dB por cada

década que varía *ω*.

<sup>\*</sup>siendo 
$$
\omega_r = \omega_n \cdot \sqrt{1 - 2\xi^2} \quad \forall \quad \xi \in (0, \frac{\sqrt{2}}{2})
$$
 y  $M_r = \frac{1}{2\xi\sqrt{1 - \xi^2}} \quad \forall \quad \xi \in (0, \frac{\sqrt{2}}{2})$   

$$
\psi(\omega) = \pm \arctan\left[\frac{2\xi\omega_n\omega}{\omega_n^2 - \omega^2}\right]
$$

Asintóticamente:

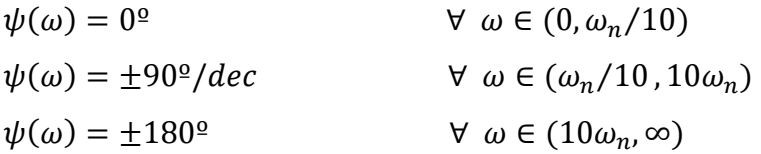

La fase también depende de la amortiguación  $\xi$ .

e) Retardos puros  $e^{-sT} = e^{-j\omega T}$ :  $A(\omega)[dB] = 0dB$  $\psi(\omega) = \omega Trad = -57.3 \cdot \omega T^{\circ}$ 

### <span id="page-5-0"></span>**3 MÉTODO PRÁCTICO DE CONSTRUCCION DE DIAGRAMAS DE BODE**

a) Expresar la función de transferencia en términos simples (factorizarla).

Ejemplo: Función de transferencia  $A(s) = \frac{3 \cdot (s+1)}{s+2}$  $s+2$ 

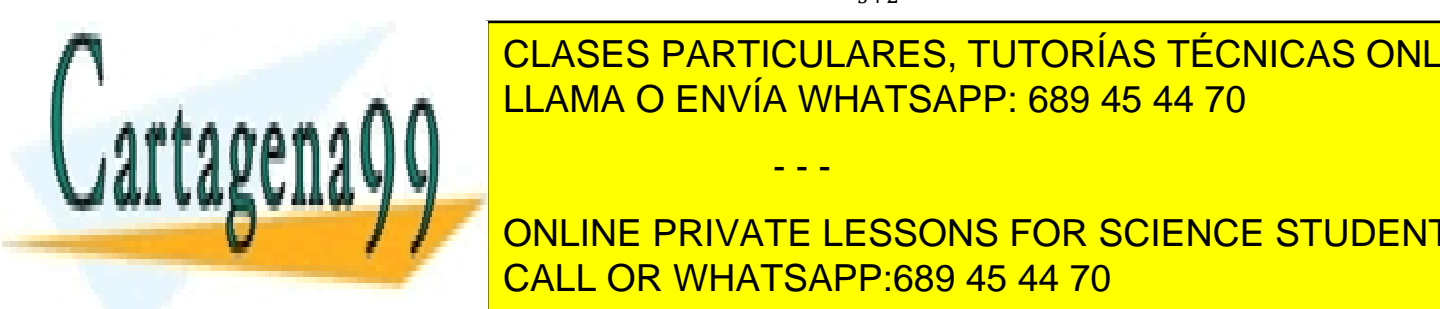

**Para el diagrama de módulos se construyen donde las columnas donde las columnas donde las columnas donde las c** representen las frecuencias a las falances de pendientes de pendientes de pendientes de pendientes de pendien<br>La segunda la segunda los filas los de pendientes de pendientes de la segunda la segunda la segunda la segunda

> ONLINE PRIVATE LESSONS FOR SCIENCE STUDENTS CALL OR WHATSAPP:689 45 44 70

*Joaquín Vaquero López - 2018* 6

www.cartagena99.com no se hace responsable de la información contenida en el presente documento en virtud al Artículo 17.1 de la Ley de Servicios de la Sociedad de la Información y de Comercio Electrónico, de 11 de julio de 2002. Si la información contenida en el documento es ilícita o lesiona bienes o derechos de un tercero háganoslo saber y será retirada.

- - -

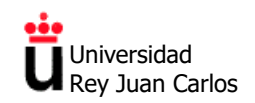

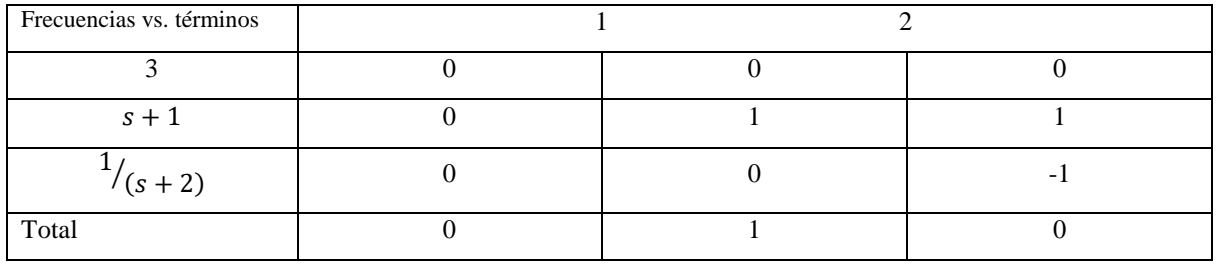

c) Se calcula un punto de referencia para comenzar a dibujar.

A bajas frecuencias:

$$
A_{\omega \to 0}[dB] = 20 \log \frac{3 \cdot (0+1)}{0+2} = 3{,}52dB
$$

A altas frecuencias:

 $A_{\omega\to\infty}[dB] = 20 \log(3) + 20 \log(\frac{\infty}{\infty})$  $\sum_{\infty}^{\infty}$ ) = 20 log(3) = 9,5*dB* 

d) Para el diagrama de fases se construye una tabla donde las columnas representen las frecuencias a las que hay un cambio de pendiente y las filas los distintos términos. Se rellena con la aportación de cada término a la pendiente en múltiplo de  $45^{\circ}/\text{dec.}$ 

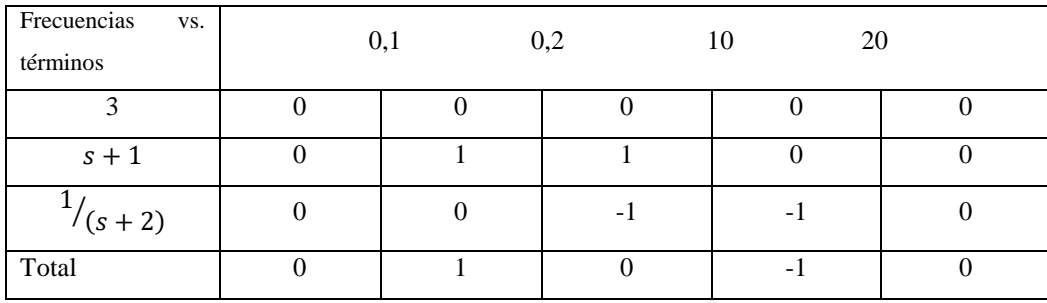

e) Se calcula un punto de referencia para comenzar a dibujar.

A bajas frecuencias:

$$
\psi_{\omega \to 0} = (n_{z-crigen} - n_{p-crigen}) \cdot 90^{\circ} - \psi(K)
$$

*Nota.- En sistemas de fase no mínima (algún polo o cero en el semiplano complejo positivo, hay que añadir un* 

- - -

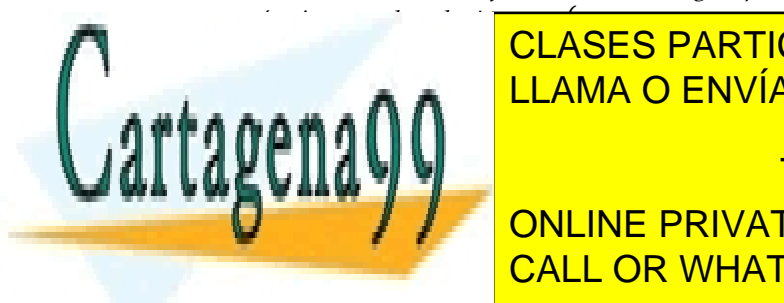

*término, resultando* →0 = (− − −) · 90º − () + 180º · − CLASES PARTICULARES, TUTORÍAS TÉCNICAS ONLINE <u>LLAMA O ENVÍA WHATSAPP: 689 45 44 70 مي م</u>

*Nota.- En sistemas de fase no mínima (algún polo o cero en el semiplano complejo positivo, hay que añadir un término, a lessons for science students* CALL OR WHATSAPP:689 45 44 70

*Joaquín Vaquero López - 2018* 7

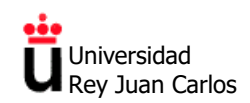

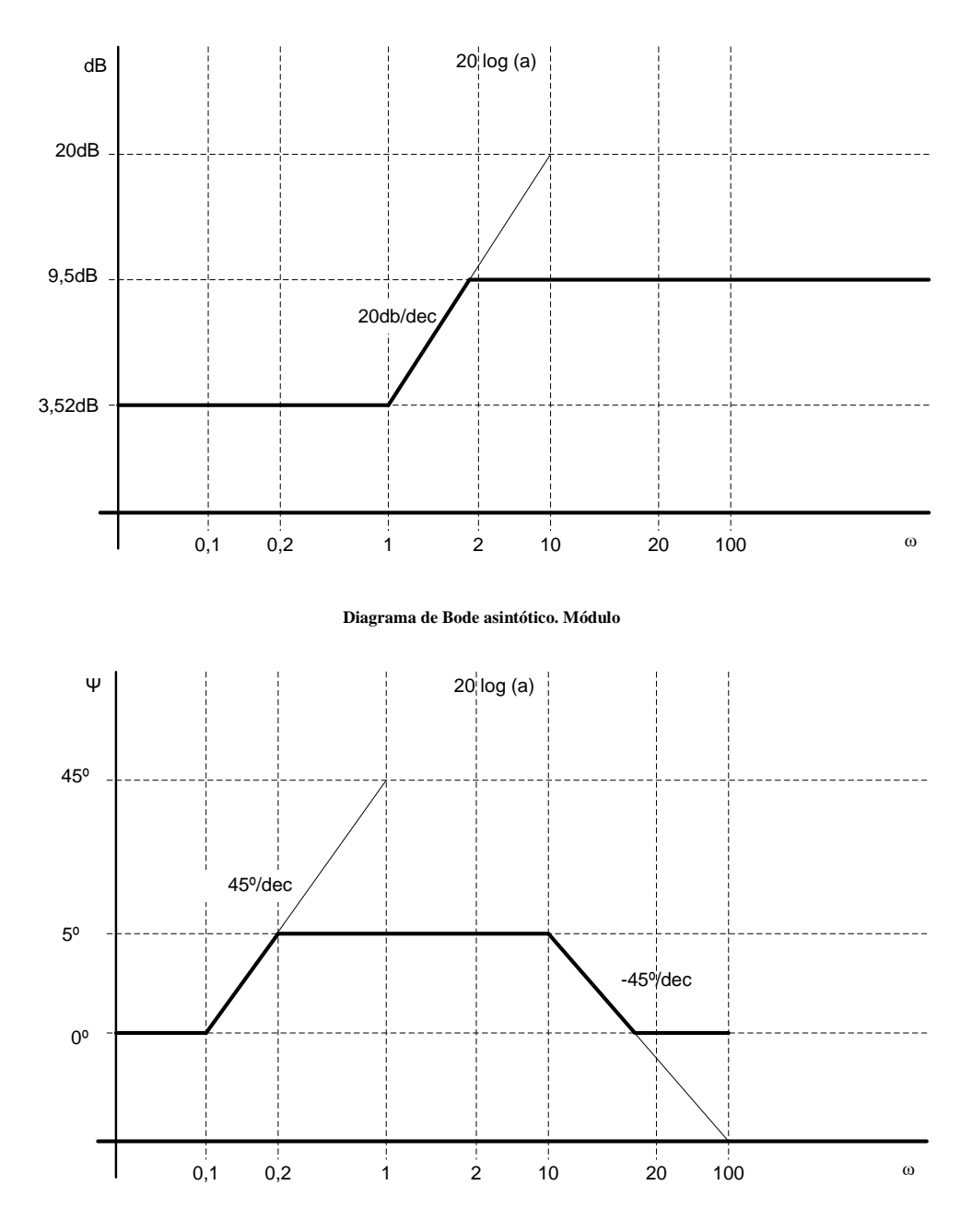

f) Se dibuja los diagramas a partir de los datos anteriores.

**Diagrama de Bode asintótico. Fase**

- - -

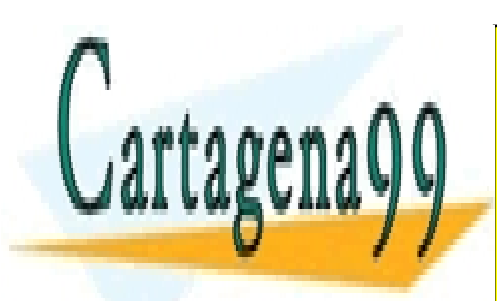

CLASES PARTICULARES, TUTORÍAS TÉCNICAS ONLINE LLAMA O ENVÍA WHATSAPP: 689 45 44 70

ONLINE PRIVATE LESSONS FOR SCIENCE STUDENTS CALL OR WHATSAPP:689 45 44 70

*Joaquín Vaquero López - 2018* 8

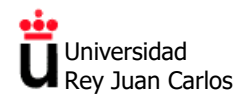

#### <span id="page-8-0"></span>**ANEXO A: Módulo y fase de la función de transferencia de un circuito.**

#### **a) Medida del módulo y fase de la función de transferencia de un circuito.**

En general cualquier circuito en régimen senoidal se puede estudiar como una "caja negra" caracterizada por una función de transferencia *H(ω)* compleja, es decir *H(ω)* es un número complejo que depende de  $\omega$ .

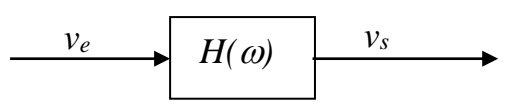

Si tenemos una onda senoidal de entrada *ve*, con frecuencia *ω0*, la salida del sistema viene dada por

$$
v_s(\omega_0)=H(\omega_0)\,v_e(\omega_0)
$$

Para medir el módulo y la fase de esta función de transferencia a una frecuencia determinada, bastará con visualizar en un osciloscopio las formas de onda de *v<sup>e</sup>* y *vs*. El módulo de  $H(\omega)$  se halla dividiendo la amplitud de la onda de salida entre la amplitud de la onda de entrada, es decir:

$$
|H(\boldsymbol{\omega})| = \frac{\left|v_{s}(\boldsymbol{\omega})\right|}{\left|v_{e}(\boldsymbol{\omega})\right|}
$$

Para medir el desfase en radianes o en grados es necesario leer el desfase en la escala de tiempo de un osciloscopio y después convertir los segundos a radianes o grados. Se debe recordar que un periodo *T* (segundos) de una onda de una determinada frecuencia  $\left(f = \frac{1}{7}\right)$  $\frac{1}{T}$ son  $2\pi$  radianes, por lo que un tiempo de desfase  $t$  (distancia en segundos entre dos máximos o dos mínimos) equivale a *x* radianes o grados:

$$
x_{rad} = \frac{2\pi}{T}t \; ; \quad x_{grados} = \frac{360^{\circ}}{T}t
$$

En la siguiente figura se puede ver un ejemplo que ilustra lo anterior.

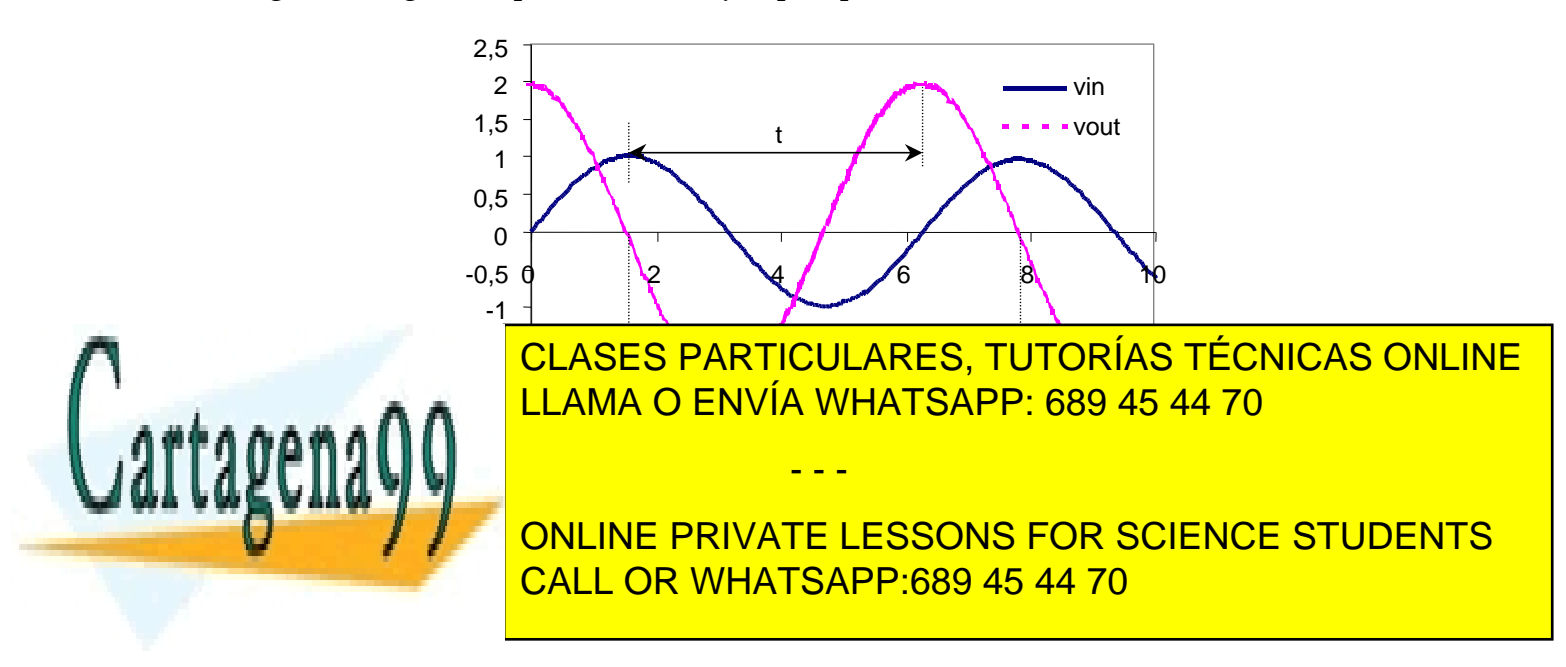

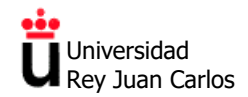

#### **b) Cálculo del módulo y fase de la función de transferencia.**

Mediante operaciones habituales de los números complejos, si se tiene una función de transferencia compleja  $H(\omega)$  expresada como el cociente de dos números complejos, el módulo de dicha función será el cociente de los módulos de dichos números complejos y la fase será la diferencia entre la fase del numerador y la del denominador, es decir si

$$
H(\omega) = \frac{a + jb}{c + jd}
$$

entonces, el módulo de  $H(\omega)$  es

$$
|H(\omega)| = \frac{|a+jb|}{|c+jd|} = \frac{\sqrt{a^2+b^2}}{\sqrt{c^2+d^2}}
$$

 $y$  la fase de  $H(\omega)$  es

$$
fase(H(\omega)) = fase(a + jb) - fase(c + jd) = arctg\left(\frac{b}{a}\right) - arctg\left(\frac{d}{c}\right)
$$

#### **c) Cálculo de la frecuencia de corte.**

Como se ha explicado anteriormente, se denomina **frecuencia de corte** a aquella frecuencia en la que la potencia de la señal de salida *P<sup>s</sup>* es la mitad de la potencia de la señal de entrada *Pe*.

Expresada en decibelios se obtendría,

$$
A[dB] = 10 \cdot \log\left(\frac{P_s}{P_e}\right) = 10 \cdot \log\left(\frac{\frac{P_e}{2}}{P_e}\right) = 10 \cdot \log\left(\frac{1}{2}\right) = 10 \cdot (\log(1) - \log(2))
$$

$$
A[dB] = -10 \cdot \log(2) = -3,01dB \approx -3dB
$$

Por lo tanto, la frecuencia de corte es aquella frecuencia en que la ganancia es -3*dB*, o *"ha caído"* 3*dB*. Sin embargo, por analogía, es habitual expresar la frecuencia de corte de la ganancia de tensión o de corriente del sistema de la misma manera:

$$
A[dB] = 20 \cdot \log\left(\frac{V_s}{V_e}\right) = -3,01dB; \log\left(\frac{V_s}{V_e}\right) = \frac{-3,01}{20} = -0,15
$$

$$
a\log(-0,15) = 0,71 = \frac{1}{\sqrt{2}}
$$

Por tanto, para la corriente o la tensión, la frecuencia de corte es cuando la relación entre el

- - -

módulo de la <mark>clases particulares, tutorías técnicas online</mark> <u>LLAMA O ENVÍA WHATSAPP: 689 45 44 70</u>

> 2 <mark>JE PRIVATE LESSONS</mark> *<sup>c</sup> d* CALL OR WHATSAPP:689 45 44 70 PRIVATE LES *<sup>c</sup> jd* **ONLINE PRIVATE LESSONS FOR SCIENCE STUDENTS**

*Joaquín Vaquero López - 2018*

## **Diagramas de Bode**

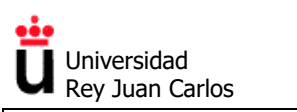

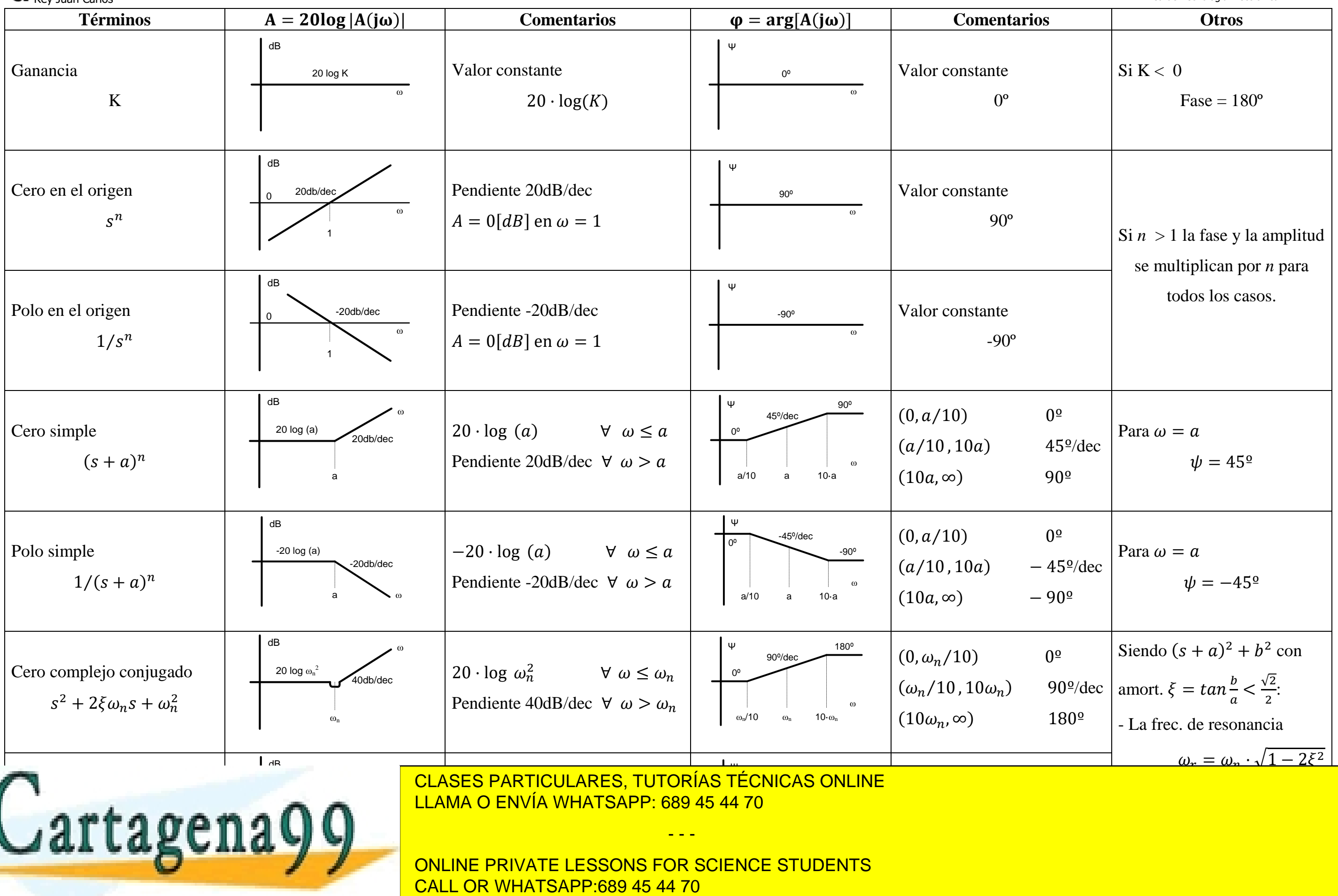